# <span id="page-0-0"></span>Programozás Alapjai

Dr. Gergely Tamás Dr. Jász Judit

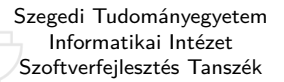

2023

(v0911)

# **Tartalom**

- [Kurzus információk](#page--1-0)
- [A SZTE és az informatikai képzés](#page--1-0)

- [Alapfogalmak](#page--1-0)
- **C** [Linux parancsok](#page--1-0)
- **C** [Linux shell](#page--1-0)
- [Felhasználók](#page--1-0)
- [Hálózat](#page--1-0)

- [Bevezető](#page--1-0)
- [Pénzváltás \(1. verzió\)](#page--1-0)
- [Pénzváltás \(2. verzió\)](#page--1-0)
- [Röppálya számítás](#page--1-0)
- [Röppálya szimuláció](#page--1-0)
- $\bullet$  [Az év napja](#page--1-0)
- [Csúszóátlag adott elemszámra](#page--1-0)
- **C**súszóátlag parancssorból
- [Basename standard inputról](#page--1-0)
- [Basename parancssorból](#page--1-0)
- **O** [Tér legtávolabbi pontjai](#page--1-0)
- [A nappalis gyakorlat értékelése](#page--1-0)

- [Alapfogalmak](#page--1-0)
- [A programozás fázisai](#page--1-0)
- [Algoritmus vezérlése](#page--1-0)
- [A C nyelvű program](#page--1-0)
- [Szintaxis](#page--1-0)
- [A C nyelv elemi adattípusai](#page--1-0)
- **A** C nyelv utasításai

- **[Bevezetés](#page--1-0)**
- [Szekvenciális vezérlés](#page--1-0)
- **•** [Függvények](#page--1-0)
- [Szelekciós vezérlések](#page--1-0)
- **[Ismétléses vezérlések 1.](#page--1-0)** 
	- [Eljárásvezérlés](#page--1-0)
- [Ismétléses vezérlések 2.](#page--1-0)

- [Az adatkezelés szintjei](#page--1-0)
- **[Elemi adattípusok](#page--1-0)**
- **[Pointer adattípus](#page--1-0)**
- **O** [Tömb adattípus](#page--1-0)

### **[Sztringek](#page--1-0)**

- [Pointerek és tömbök C-ben](#page--1-0)
- [Rekord adattípus](#page--1-0)
- **[Függvény pointer](#page--1-0)**
- [Halmaz adattípus](#page--1-0)
- [Flexibilis tömbök](#page--1-0)
- [Láncolt listák](#page--1-0)
- [Típusokról C-ben](#page--1-0)

- [Alapok](#page--1-0)
- [Adatállományok](#page--1-0)

- [A fordítás folyamata](#page--1-0)
- [A preprocesszor](#page--1-0)
- [A C fordító](#page--1-0)
- **[Assembler](#page--1-0)**
- **[Linker és modulok](#page--1-0)**

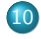

## [Gyakorlati kérdések](#page-0-0)

- [Memóriahasználat](#page-2-0)
- [Gyakori C hibák](#page-22-0)
- where.c [felboncolva](#page-34-0)

# <span id="page-2-0"></span>**Tartalom**

- [Kurzus információk](#page--1-0)
- [A SZTE és az informatikai képzés](#page--1-0)

- [Alapfogalmak](#page--1-0)
- **C** [Linux parancsok](#page--1-0)
- **C** [Linux shell](#page--1-0)
- [Felhasználók](#page--1-0)
- [Hálózat](#page--1-0)

- [Bevezető](#page--1-0)
- [Pénzváltás \(1. verzió\)](#page--1-0)
- [Pénzváltás \(2. verzió\)](#page--1-0)
- [Röppálya számítás](#page--1-0)
- [Röppálya szimuláció](#page--1-0)
- $\bullet$  [Az év napja](#page--1-0)
- [Csúszóátlag adott elemszámra](#page--1-0)
- **C**súszóátlag parancssorból
- [Basename standard inputról](#page--1-0)
- [Basename parancssorból](#page--1-0)
- **O** [Tér legtávolabbi pontjai](#page--1-0)
- [A nappalis gyakorlat értékelése](#page--1-0)

- [Alapfogalmak](#page--1-0)
- [A programozás fázisai](#page--1-0)
- [Algoritmus vezérlése](#page--1-0)
- [A C nyelvű program](#page--1-0)
- [Szintaxis](#page--1-0)
- [A C nyelv elemi adattípusai](#page--1-0)
- **A** C nyelv utasításai

- **[Bevezetés](#page--1-0)**
- [Szekvenciális vezérlés](#page--1-0)
- **•** [Függvények](#page--1-0)
- [Szelekciós vezérlések](#page--1-0)
- **[Ismétléses vezérlések 1.](#page--1-0)** 
	- [Eljárásvezérlés](#page--1-0)
- [Ismétléses vezérlések 2.](#page--1-0)

- [Az adatkezelés szintjei](#page--1-0)
- **[Elemi adattípusok](#page--1-0)**
- **[Pointer adattípus](#page--1-0)**
- **O** [Tömb adattípus](#page--1-0)

### **[Sztringek](#page--1-0)**

- [Pointerek és tömbök C-ben](#page--1-0)
- [Rekord adattípus](#page--1-0)
- **[Függvény pointer](#page--1-0)**
- [Halmaz adattípus](#page--1-0)
- [Flexibilis tömbök](#page--1-0)
- [Láncolt listák](#page--1-0)
- [Típusokról C-ben](#page--1-0)

- [Alapok](#page--1-0)
- [Adatállományok](#page--1-0)

- [A fordítás folyamata](#page--1-0)
- [A preprocesszor](#page--1-0)
- [A C fordító](#page--1-0)
- **[Assembler](#page--1-0)**
- **[Linker és modulok](#page--1-0)**

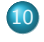

## [Gyakorlati kérdések](#page-0-0)

## [Memóriahasználat](#page-2-0)

[Gyakori C hibák](#page-22-0) where c [felboncolva](#page-34-0)

# A memóriába töltött program részei

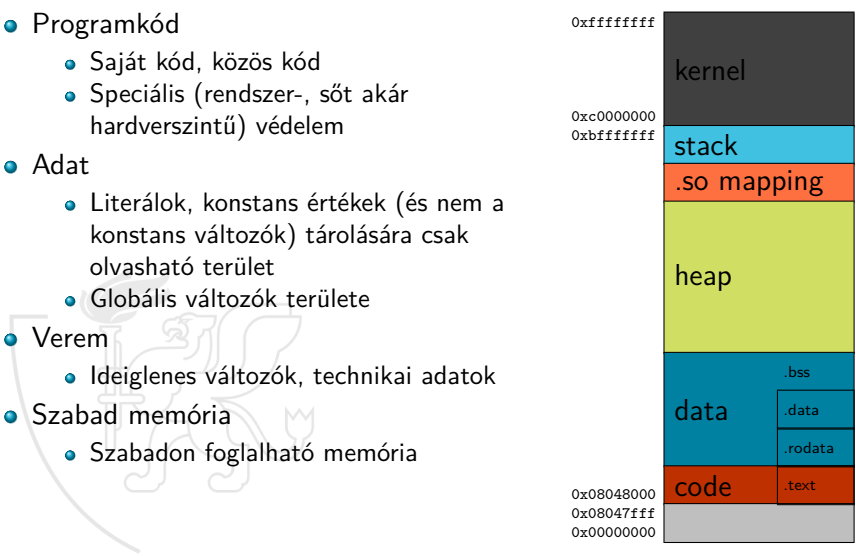

Ö

# Konstansok és konstansok

Sztring tömb és pointer [1/3]

Mi lesz az alábbi program kimenete tomb és pointer argumentummal?

```
1 /* A char * és char [] tí pusok külö nbs é ge inicializ álás eset én.
 2 * A program " pointer " param é terrel tört énő ind ítása fut ási hib át okoz .
 3 * 2006. Augusztus 17. Gergely Tam ás , gertom@inf .u - szeged .hu
 4 */
 5
 6#include <string.h>
 7#i n c l u d e < stdio .h >
 8
9 int main (int argc, char *argv []) {<br>10 char t [] = "Tömb<sub>u</sub> vagy<sub>u</sub> pointer"
10 char t[] = "Tömb<sub>u</sub>vagy<sub>u</sub>pointer";<br>11 char *p = "Tömb<sub>u</sub>vagy<sub>u</sub>pointer";
11 char *p = "Töm_{U}vagy_{U}pointer";<br>12 if (argc == 2) {
12 if (argc == 2) {<br>13 if (!strcmp(
13 if (!strcmp(argv[1], "tomb")) {<br>14 strcpy(t, "Hello!");
14 strcpy (t, "Hello!");<br>15 belse if (!strcmp(argy)
15 comparish } else if (!strcmp(argv[1], "pointer")) {<br>16 comparish in the strcpy(p. "Hello!"):
16 strcpy(p, "Hello!");<br>17 }
17 }
18 printf ("p::\wedge"s \"\n", p);
19 printf ("t:]] \s \"\n", t);
20 } else {<br>21 prin
         printf (" Használat :\n\t%s<sub>□</sub>tomb\n\t%s<sub>□</sub>pointer\n", argv [0], argv [0]);
\frac{22}{23}return 0:
24 }
```
- Mi a különbség a két deklaráció között?
	- char  $t[] = "Tomb vagy pointer";$
	- $\bullet$  char \*p = "Tomb vagy pointer";
- A "Tomb vagy pointer" mindkét esetben egy konstans karaktertömb, ami a program konstans szekciójában, a csak olvasható adatok között kap helyet.
- A t egy tömb. Amikor létrejön, a veremben vagy a globális változóknak fenntartott memóriaterületen lefoglalódik a megfelelő méretű memóriaterület, és a sztring értéke a csak olvasható területről bemásolódik erre a területre.
- A p egy pointer. Amikor létrejön, a veremben vagy a globális változóknak fenntartott memóriaterületen lefoglalódik egy pointer számára megfelelő méretű memóriaterület, és ezen a területen eltárolódik a csak olvasható területen lévő sztring címe.

# Konstans értékek

Sztring tömb és pointer [3/3]

- strcpy(t, "Hello!");
	- A t tömb területére bemásolódik a "Hello!" szöveg, azaz t felveszi ezt az értéket.
- strcpy(p, "Hello!");
	- A p által mutatott területre bemásolódna a "Hello!" szöveg. De ez a terület csak olvasható, így *futási hibát* kapunk. Azt, hogy egy memóriaterület csak olvasható az operációs rendszer tartja számon (hardveres segítséggel).

# Konstansok és konstansok const  $[1/2]$

Mi lesz az alábbi program kimenete?

```
1 /* Egy const értéké nek megv á ltoztat ása.
 2 * 2006. Augusztus 17. Gergely Tam ás , gertom@inf .u - szeged .hu
    3 */
 4
 5#i n c l u d e < stdio .h >
 6
 \frac{7}{8} int main () {<br>8 const in
 8 const int c = 100;<br>9 int *n:
\frac{9}{10} int *p;<br>\frac{9}{p} = (in)
10 p = (int*)kc;<br>11 \ast n \ast = 2;
11 *p *= 2;<br>12 printf("
12 printf (\sqrt[n]{d} \n\cdot \n\cdot);<br>13 return 0;
         return 0;14 }
```
# Konstansok és konstansok const [2/2]

- Bármilyen meglepőnek tűnik is, a program nem okoz futási hibát, és a kimenet: 200
- A c tehát nem egy, a fordító számára szóló érték lesz, és nem is a csak olvasható memóriaterületen eltárolt változó, hanem egy valódi változó, egy kisebb megszorítással: nem szabad megváltoztatni az értékét. Vagyis a fordítás során bármely direkt c=*. . .* alakú kifejezés hibát eredményez, de a memóriaterület átírásával a c értéke mégis megváltoztatható.
- Valódi konstansokat a C előfeldolgozóval (#define) készíthetünk.

# Konstansok és optimalizálás

Az előző programot többféle fordítóval és optimalizálással fordítva már nem egyértelmű a végeredmény:

```
$ gcc -5 -O0 -o const const .c && ./ const
200
$ gcc -5 -O2 -o const const .c && ./ const
200
$ gcc -4.4 -O0 -o const const .c && ./ const
200
$ gcc -4.4 -O2 -o const const .c && ./ const
100
$ clang -O0 -o const const .c && ./ const
100
$ clang -O2 -o const const .c && ./ const
100
```
A fordító ugyanis adott esetben azt látja, hogy a c egy konstans változó, tehát a printf hívásánál nem vesződik a változó kiolvasásával, hanem az inicializáló értéket fogja fixen átadni, mert az szerinte úgysem változik.

# Változók és optimalizálás

- Az előző eset helyessége még véleményes lehet, ugyanis a programozó "mondta", hogy az érték konstans, a fordító csak elhitte neki. (Oreg hiba! Bemondásra nem hiszünk el semmit!)
- Van viszont, amikor a fordító úgy ítéli meg, hogy valamilyen változó értéke nem változik, de téved, mert a környezete más szabályok szerint játszik.
- Helyes-e például, az alábbi fordítás?

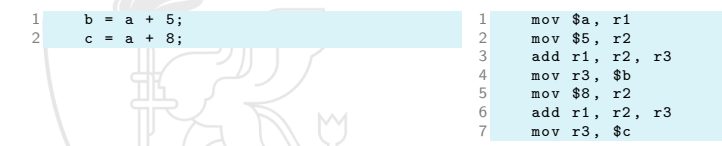

Nos, ha senki nem piszkál bele kívülről a memóriába (amit azért feltételezni szoktunk), akkor igen. De ha mégis, és ez nem hiba, hanem "feature"?

# Változók és optimalizálás

- Az előző, és hasonló optimalizálások jelentősen tudják csökkenteni a kód méretét és a futásidőt is, de van, amikor kifejezetten károsak.
- Bizonyos rendszerekben például a párhuzamosan futó programok néha közös memórián keresztül kommunikálnak.
- Ilyen esetekben az adott változókat a volatile kulcsszóval kell deklarálni. Ez figyelmezteti a fordítót, hogy a változó értéke a program futásától függetlenül is megváltozhat, tehát ne hagyatkozzon a regiszterekben korábban eltárolt értékekre.

# A volatile kulcsszó hiánya [1/1] non-volatile.c [1–26]

```
1 /* A volatile kulcssz ó hat ásá nak bemutat á sa
  2 * 2016. December 13. Gergely Tam ás , gertom@inf .u- szeged . hu
 3 */
  4
 5#include <pthread.h>
 6#i n c l u d e < stdio .h >
 7#i n c l u d e < unistd .h >
 8
9 void *szal (void *arg) {<br>10 while (scanf("%d"
10 while (scanf ("%d", (int*) arg) == 1);<br>11 *((int*) arg) = 0;
11 *((int*)arg) = 0;<br>12 printf("Szál<sub>u</sub>befe
12 printf ("Szál<sub>u</sub>befejezése.\n");<br>13 return NUII ·
           r et urn NULL :
14 }
15
16 int main () {<br>17 pthread
17 pthread_t kiiro_szal;<br>18 int valtozo = 1:
18 int valtozo = 1;<br>19 printf ("A<sub>u</sub>progra
19 printf ("A<sub>U</sub>program<sub>u</sub>akkor<sub>u</sub>fejeződik<sub>u</sub>be, "ha<sub>u</sub>egy<sub>u</sub>0<sub>u</sub>értékű<sub>u</sub>input <sub>u</sub>adat <sub>u</sub>után ugy \n"<br>20 <sup>"</sup>egészként unem értelmezhető adatot adunk uneki \n"):
                        "egészként<sub>ii</sub>nem<sub>ii</sub>értelmezhető<sub>ii</sub>adatot<sub>ii</sub>adunk<sub>ii</sub>neki.\n");
21 pthread_create (& kiiro_szal, NULL, szal, (void *)& valtozo);<br>22 while (valtozo):
22 while (valtozo);<br>23 printf ("Várunkoa
           printf ("Várunk<sub>ij</sub>a<sub>u</sub>szál<sub>u</sub>befejezésére.\n");
24 pthread_join ( kiiro_szal , NULL );
25 return 0:
26 }
```
# A volatile kulcsszó hatása [1/1] volatile.c [1–26]

```
1 /* A volatile kulcssz ó hat ásá nak bemutat á sa
 2 * 2016. December 13. Gergely Tam ás , gertom@inf .u- szeged . hu
 3 */
  4
 5#include <pthread.h>
 6#i n c l u d e < stdio .h >
 7#i n c l u d e < unistd .h >
 8
9 void *szal (void *arg) {<br>10 while (scanf("%d"
10 while (scanf ("%d", (int*) arg) == 1);<br>11 *((int*) arg) = 0;
11 *((int*)arg) = 0;<br>12 printf("Szál<sub>u</sub>befe
12 printf ("Szál<sub>u</sub>befejezése.\n");<br>13 return NUII ·
           r et urn NULL :
14 }
15
16 int main () {<br>17 pthread
17 pthread_t kiiro_szal;<br>18 volatile int valtozo
18 volatile int valtozo = 1;<br>19 printf ("A<sub>u</sub>program<sub>u</sub>akkor<sub>u</sub>f
19 printf ("A<sub>U</sub>program<sub>u</sub>akkor<sub>u</sub>fejeződik<sub>u</sub>be, "ha<sub>u</sub>egy<sub>u</sub>0<sub>u</sub>értékű<sub>u</sub>input <sub>u</sub>adat <sub>u</sub>után ugy \n"<br>20 <sup>"</sup>egészként unem értelmezhető adatot adunk uneki \n"):
                        "egészként<sub>ii</sub>nem<sub>ii</sub>értelmezhető<sub>ii</sub>adatot<sub>ii</sub>adunk<sub>ii</sub>neki.\n");
21 pthread_create (& kiiro_szal, NULL, szal, (void *)& valtozo);<br>22 while (valtozo):
22 while (valtozo);<br>23 printf ("Várunkoa
           printf ("Várunk<sub>ij</sub>a<sub>u</sub>szál<sub>u</sub>befejezésére.\n");
24 pthread_join ( kiiro_szal , NULL );
25 return 0:
26 }
```
# Változók és optimalizálás

Az előző programokat futtatva látszik a különbség:

```
$ ./ non - volatile
A program akkor fejeződik be, ha egy 0 értékű input adat után egy
egé szk ént nem é rtelmezhet ő adatot adunk neki .
1
\Omega-1x
Szál befejez ése.
-2\hat{c}$ ./ volatile
A program akkor fejez ő dik be , ha egy 0 értékű input adat után egy
egé szk ént nem é rtelmezhet ő adatot adunk neki .
1
\OmegaVárunk a szál befejezésére.
-1x
Szál befejez ése.
$
```
A non-volatile.c verzióban a main ciklusának változója csak egyszer kerül kiolvasásra (mert a ciklusban nem írjuk át), de akkor még 1 az értéke, és készen is van a végtelen ciklus.

# Bináris adatállományok

- Világos, hogy ha egy karakterfolyamot ASCII kódrendszerben elkészítünk és ezt egy másik, szintén ASCII kódrendszerben dolgozó gépen beolvassuk, akkor ugyanúgy tudjuk értelmezni az adatállományt. (pl. UNIX, Linux, Mac, PC)
- Mi a helyzet bináris adatállományok esetén?
- Ennek megvizsgálásához készítsünk egy kis programot, amelyik 10 egész számot ír ki egy adatállományba és nézzük meg az eredményt több különböző rendszeren.

# Memóriaterület kiírása binárisan [1/2] keszit.c [1–15]

```
1 /* Egy bin á ris adat á llom á nyba egé sz szá mok kiírása.
 2 * Az adat á llom ány nev ét a parancssorb ól kapjuk .
   3 * 1998. Á prilis 24. Dévé nyi Károly , devenyi@inf .u- szeged .hu
 4 */
 5
6#i n c l u d e < stdio .h >
7#include <stdlib.h>
8#include <fcntl.h>
9#include <unistd.h>
10#include <errno.h>
11
12#define DBSZAM 10
13
14 l o n g i n t tomb [ DBSZAM ]; /* innen fogunk irni */
                                                                15 i n t i; /* ciklusv á ltoz ó */
```
# Memóriaterület kiírása binárisan [2/2] keszit.c [17–40]

```
17 int main (int argc, char **argv) {<br>18 int fd:
18 i n t fd; /* fá jlle író = file descriptor */
                                                                          19 i n t bytedb ; /* kiírt bá jtok szá ma */
\frac{20}{21}21 if ((fd = open(argv[1], 0_WRONLY)) == -1) {<br>22 errno = ENOENT:
22 errno = ENOENT;<br>23 perror ("Megnvit")
23 perror (" Megnyitási<sub>u</sub> hiba");<br>24 exit (EXIT FAILURE):
        exit (EXIT_FAILURE);
\frac{25}{26}26 /* a tomb felt ö ltése jól lá that ó érté kekkel */
27 for (i = 0; i < DBSZAM; ++i) {<br>28 tomb[i] = i + 'a':
        tomb[i] = i + 'a';29 }
30
31 if ((bytedb = write(fd, tomb, DBSZAM * sizeof(long int))) == -1) {<br>32 perror("Írási<sub>"</sub>hiba"):
32 perror ("Írási<sub>⊔</sub>hiba");<br>33 exit (EXIT FAILURE):
        exit (EXIT_FAILURE);
34 }
35<br>36
        close(fd):
37
38 printf ("Sikerült<sub>⊔</sub>kiírni<sub>⊔</sub>%d<sub>⊔</sub>darab<sub>u</sub>bájtot \n", bytedb);<br>30 return 0:
        return 0:
40 }
```
# Bináris adatállományok

## 64 bites architektúrájú PC linux:

```
$ touch proba . bin && ./ keszit proba .bin
Siker ült kií rni 80 darab bá jtot
$ hd proba . bin
000000000 \quad 61 \quad 00 \quad 00 \quad 00 \quad 00 \quad 00 \quad 00 \quad 62 \quad 00 \quad 00 \quad 00 \quad 00 \quad 00 \quad 00 \quad 01 \quad 1, \ldots, b, \ldots, \ldots00000010 63 00 00 00 00 00 00 00 64 00 00 00 00 00 00 00 |c ....... d .......|
00000020 65 00 00 00 00 00 00 00 66 00 00 00 00 00 00 00 |e ....... f .......|
00000030 67 00 00 00 00 00 00 00 68 00 00 00 00 00 00 00 |g ....... h .......|
0.0000040 69 00 00 00 00 00 00 00 6a 00 00 00 00 00 00 00
```
## • 32 bites architektúrájú PC linux:

```
$ touch proba . bin && ./ keszit proba .bin
Siker ült kií rni 40 darab bá jtot
$ hd proba . bin
0.00000000 61 00 00 00 62 00 00 00 63 00 00 00 64 00 00 00 a_1, b_2, c_3, d_4, \ldots<br>00000010 65 00 00 00 66 00 00 00 67 00 00 00 68 00 00 00 a_1, a_2, a_3, b_4, \ldots00000010 65 00 00 00 66 00 00 00 67 00 00 00 68 00 00 00 |e...f...g<br>| 00000020 69 00 00 00 6a 00 00 00
00000020 69 00 00 00 6a 00 00 00
```
Régi <home.inf.u-szeged.hu> szerver (már nem él):

```
$ touch proba . bin && ./ keszit proba .bin
Sikerült kiírni 40 darab bájtot
$ hexdump proba . bin
00000000 00 00 00 61 00 00 00 62 00 00 00 63 00 00 00 64 |... a ... b ... c ... d|
00000010 00 00 00 65 00 00 00 66
0.0000020 00 00 00 69 00 00 00 6a \ldots i \ldots j
```
# Bináris adatállományok

- Láthatjuk, hogy a három adatállomány különböző.
	- A 32 és 64 bites architektúra közötti különbség abból adódik, hogy a long int adattípus nem azonos méretű a két rendszerben. A long int 32 bites architektúrán 4 bájt, 64 bites architektúrán 8 bájt. Ezen az eltérésen bizonyos esetekben könnyen lehet segíteni a pontosabb típusdefinícióval.
	- A <home> és <linux> közötti különbség pedig abból adódik, hogy a bájtsorrend különbözik az egyes architektúrákon (x86-64 és SUN Sparc).
- Bájtsorrend alapján kétféle architektúrát különböztetünk meg:
	- Ha az alacsonyabb című memóriahelyekre az alacsonyabb helyiértékű bájtokat tároljuk (LSB – Least Significant Byte), akkor a bájtsorrend little-endian ("kis indián", pl. a PC típusú gépek).
	- Ha az alacsonyabb című memóriahelyekre a magasabb helyiértékű bájtokat tároljuk (MSB – Most Significant Byte), akkor a bájtsorrend big-endian ("nagy indián", pl. a <home> szerver).

# Architektúra bájtsorrendjének meghatározása [1/1] endian.c [1–16]

```
1 /* Eld önti , hogy milyen a bá jtsorrend a számítógé pen .
 2 * 1998. Á prilis 24. Dévé nyi Károly , devenyi@inf .u- szeged .hu
     3 */
 4
 5#i n c l u d e < stdio .h >
 6
 \frac{7}{8} int main () {<br>8 int x =
          int x = 1;
\frac{9}{10}10 if (*(char *) & x == 1) {<br>11 printf ("little-endi
11 printf (" little - endian \n");
12 } else {<br>13 prin
                print(f("big-endian \n\cdot \n^n);\begin{array}{ccc} 14 & & \rightarrow \\ 15 & & \text{r} \end{array}return 0:
16 }
```
# Architektúra bájtsorrendjének meghatározása

## Az endian.c működése

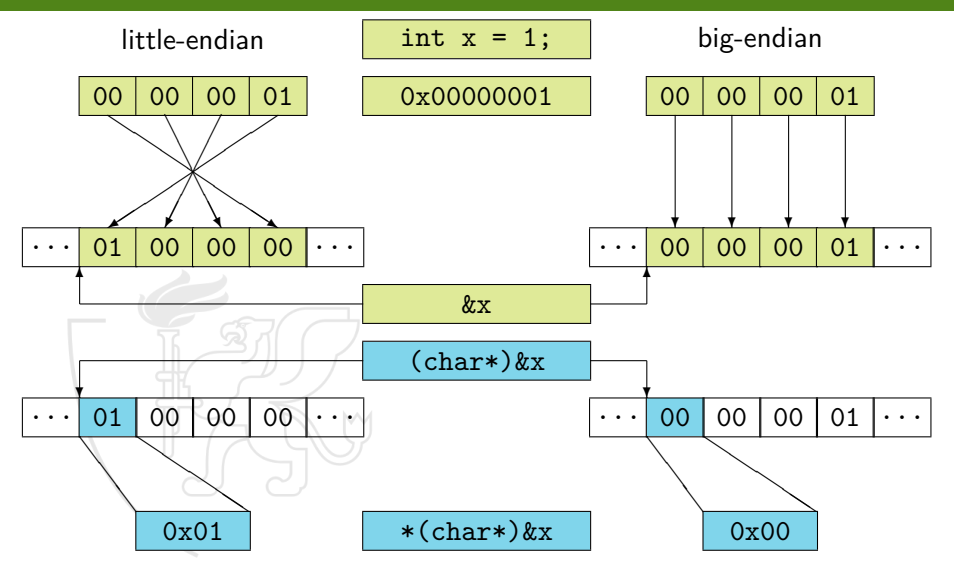

# <span id="page-22-0"></span>**Tartalom**

- [Kurzus információk](#page--1-0)
- [A SZTE és az informatikai képzés](#page--1-0)

- [Alapfogalmak](#page--1-0)
- **C** [Linux parancsok](#page--1-0)
- **C** [Linux shell](#page--1-0)
- [Felhasználók](#page--1-0)
- [Hálózat](#page--1-0)

- [Bevezető](#page--1-0)
- [Pénzváltás \(1. verzió\)](#page--1-0)
- [Pénzváltás \(2. verzió\)](#page--1-0)
- [Röppálya számítás](#page--1-0)
- [Röppálya szimuláció](#page--1-0)
- $\bullet$  [Az év napja](#page--1-0)
- [Csúszóátlag adott elemszámra](#page--1-0)
- **C**súszóátlag parancssorból
- [Basename standard inputról](#page--1-0)
- [Basename parancssorból](#page--1-0)
- **O** [Tér legtávolabbi pontjai](#page--1-0)
- [A nappalis gyakorlat értékelése](#page--1-0)

- [Alapfogalmak](#page--1-0)
- [A programozás fázisai](#page--1-0)
- [Algoritmus vezérlése](#page--1-0)
- [A C nyelvű program](#page--1-0)
- [Szintaxis](#page--1-0)
- [A C nyelv elemi adattípusai](#page--1-0)
- **A** C nyelv utasításai

- **[Bevezetés](#page--1-0)**
- [Szekvenciális vezérlés](#page--1-0)
- **•** [Függvények](#page--1-0)
- [Szelekciós vezérlések](#page--1-0)
- **[Ismétléses vezérlések 1.](#page--1-0)** 
	- [Eljárásvezérlés](#page--1-0)
- [Ismétléses vezérlések 2.](#page--1-0)

- [Az adatkezelés szintjei](#page--1-0)
- **[Elemi adattípusok](#page--1-0)**
- **[Pointer adattípus](#page--1-0)**
- **O** [Tömb adattípus](#page--1-0)

### **[Sztringek](#page--1-0)**

- [Pointerek és tömbök C-ben](#page--1-0)
- [Rekord adattípus](#page--1-0)
- **O** [Függvény pointer](#page--1-0)
- [Halmaz adattípus](#page--1-0)
- [Flexibilis tömbök](#page--1-0)
- [Láncolt listák](#page--1-0)
- [Típusokról C-ben](#page--1-0)

- [Alapok](#page--1-0)
- [Adatállományok](#page--1-0)

- [A fordítás folyamata](#page--1-0)
- [A preprocesszor](#page--1-0)
- [A C fordító](#page--1-0)
- **[Assembler](#page--1-0)**
- **[Linker és modulok](#page--1-0)**

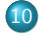

## [Gyakorlati kérdések](#page-0-0)

[Memóriahasználat](#page-2-0)

## [Gyakori C hibák](#page-22-0)

where.c [felboncolva](#page-34-0)

# Gyakori C hibák

- Nagyon sok "triviális" hibát követünk el programozás során, melynek számos oka lehet:
	- Egyszerű félregépelés
	- Programozási rutin, tapasztalat hiánya
	- Nyelv nem megfelelő ismerete
	- Módosítandó kód nem megfelelő ismerete
	- Kommunikációból eredő félreértések
	- Szélsőséges tesztesetekre nem gondolunk

# Általános hibaforrások

A kód tabulálása

- Sok tapasztalatlan programozó nem tulajdonít kellő jelentősséget a tabulálásnak, mert a C nyelv nem érzékeny rá. **De az ember igen!**
- · Itt például spórolhatnánk egy ciklust (csuszoatlag.c [19-23]):

```
19 for (i = 0; i < N-2; ++i)<br>20 atlagtomb[i] = atlag3
20 atlagtomb [i] = atlag3 (ertektomb [i], ertektomb [i + 1], ertektomb [i + 2]);<br>21 for (i = 0; i < N-2; +i)21 for (i = 0; i < N-2; ++i)<br>22 printf(''\ell)f:" atlast
22 printf ("%1f;", \text{ atlagtomb[i]);}<br>
23 putchar ('\\n'):
         putchar(')\n;
```
# De nem így:

```
19 for (i = 0; i < N-2; ++i)<br>20 atlagtomb[i] = atlag3
20 atlagtomb [i] = atlag3 (ertektomb [i], ertektomb [i + 1], ertektomb [i + 2]);<br>21 printf ("",", atlagtomb [i]);
21 printf ("%1f;", atlagtomb [i]);<br>22 putchar (2\choose 2);
        putchar('\\n'):
```
mert bár vannak programozási nyelvek, ahol ezt így KELL csinálni, C-ben **nem**, és ez megfelelő tabulálással azonnal látszik:

```
19 for (i = 0; i < N-2; ++i)<br>20 atlagtomh[i] = atlags
           atlastomb[i] = atlag3(ertektomb[i], ertektomb[i + 1], ertektomb[i + 2]);21 printf ("%lf;", atlagtomb[i]);
22 putchar('\n\''):
```
# Általános hibaforrások

Tabulátor vagy szóköz?

Alapvetően mindegy (bár a szóköz használata talán egységesebb képet mutat mert nem függ a TAB beállításától), de **ne keverjük**!

```
Egységes szóköz(4) vagy TAB(4)
```

```
Vegyes szóköz(4) és TAB(2)
```

```
1 for (i = 0; path[i] != 0; ++i)<br>2 if (path[i] == 'i')2 if (path[i] == '/')<br>3 lastsep = i;
3 lastsep = i;<br>4 + + lastsep:
4 +1 astsep;<br>5 i = 0;
\begin{array}{ccc} 5 & \textbf{i} = 0; \\ 6 & \textbf{while} \end{array}6 while (path [lastsep] != 0)<br>7 base [i++] = path [lasts
7 base [i+1] = path [lastsep++];<br>8 base [i] = 0;
       base[i] = 0;
                                                                   1 for (i = 0; path[i] != 0; ++i)<br>2 if (path[i] == 'i')2 if (path[i] == '/*)<br>3 lastsep = i
                                                                   \frac{3}{4} lastsep = i;
                                                                   4 +1 astsep;<br>
5 \t i = 0i = 0:
                                                                   6 w h i l e ( path [ lastsep ] != 0)
                                                                   7 base [i+1] = path [lastsep++];<br>8 base [i] = 0:
                                                                        base[i] = 0;
 Vegyes szóköz(4) és TAB(8)
\frac{1}{2} for (i = 0; path [i] != 0; ++i)<br>if (path [i] == '/'
2 if (\text{path}[i] == '')')<br>3 lastsep = i:
                                                                     Vegyes szóköz(2) és TAB(8)
                                                                   1 for (i = 0; path [i] != 0; ++i)<br>2 if (path [i] == \prime
```

```
lastsen = i:
4 +1 astsep;<br>5 i = 0:
\begin{array}{ccc} 5 & \text{i} = 0; \\ 6 & \text{w} \end{array}6 while (path [lastsep] != 0)<br>7 base [i++] = path [lastsep++
               base[i++] = path[iaster++];8 base \lceil i \rceil = 0;
```

```
2 if (\text{path}[i] == '')')<br>3 lastsen = i
        lastsep = i:
4 +1 astsep;<br>5 i = 0:
5 \t i = 0;while (path [lastsep] != 0)
7 base [i++] = path [lastsep++];8 base \lceil i \rceil = 0;
```
# Gyakori C hibák Szintaktika

- A C érzékeny a kis- és nagybetűkre.
- A ; lezár és nem elválaszt.
	- Minden utasítást le kell zárni, egy blokk utolsó utasítását is.
	- Az utasításblokkot ugyanakkor nem kell lezárni (a blokkzáró } után  $nincs$ ; ).
	- A típus deklarációt/definíciót ; követi akkor is, ha az }-re végződik.

**s t r u c t** valami { */\* ... \*/* };

A ; egy üres kifejezésből is (üres) utasítást csinál.

**i f** (F); M; while (F); M; for  $(I; F; N)$ ; M;

```
i f (F); { M; }
while (F); { M; }
for (I; F; N); { M; }
```
A fentiek mind üres ciklusmagok, a vezérlési szerkezethez ugyanis a ;-vel lezárt üres utasítás tartozik.

# Gyakori C hibák Értékadás, reláció

- Az = az értékadás, a == az összehasonlítás műveletének a jele.
- Mivel az értékadás is egy művelet, és az egész értékek logikai értékként értelmezhetőek, az

if  $(x = 1) \{ \}$ 

is érvényes konstrukció, ami viszont mindig igaz és x-nek új értéket ad.

Ezért a konstanssal való összehasonlítást sokan

if  $(1 == x)$  { }

alakban írják, mert elgépelésnél (== helyett =) így fordítási hibát kapunk.

Ugyanakkor néha kifejezetten az értékadást szeretnénk használni az if-ben, ilyenkor érdemes az értékadást külön zárójelbe tenni:

**if** (  $(f = fopen("data.txt", "rt"))$  ) { }

# Gyakori C hibák Tömbök

- A tömb indexelése 0-nál kezdődik, így az n elemű tömb index tartománya  $[0 \ldots n-1]$ .
- Nincs indexhatár-ellenőrzés, a tömb méretétől függetlenül akárhanyadik elemére hivatkozhatok.
- Ha tömböt adok át paraméterként, annak elemeit a függvény megváltoztathatja!
- C-ben a tömbök tulajdonképpen egydimenziósak, de elemtípusuk lehet szintén tömb.

A pointer deklarálásánal a \*-ot érdemes szorosan a változóhoz írni. Ha nem ezt tesszük, akkor pl.

**i n t** \* ptr1 , ptr2 ;

esetén nem vesszük észre, hogy ptr2 nem pointer, hanem csak int.

- **·** Minden "kézzel" lefoglalt területet fel kell szabadítani! Bár a program bezárásával az operációs rendszer a programhoz tartozó minden memóriát felszabadít, ne szokjuk meg, hogy erre hagyatkozunk.
- Ha a program "véletlenszerű" hibákat produkál, akkor nagyon valószínű, hogy pointert rontottunk el.

# Gyakori C hibák Függvények

- A paraméterátadás érték szerinti, vagyis bemenő módú. Ha nem ezt akarjuk, akkor az aktuális paraméterek címét kell átadni/átvenni.
- Ha tömböt adok át paraméterként az már (a tömb értékét tekintve) cím szerinti paraméterátadás!
- Függvénynek deklarációjánál akkor is ki kell tenni a ()-t, ha a függvénynek nincs paramétere.
	- Az ANSI szabvány szerint az f deklarációja ilyenkor f(void).
- A függvényhívás paraméter nélküli függvény esetén is a () segítségével történik. A zárójelpár nélküli függvénynév a függvényre mutató pointert jelöli.
- A printf() értékeket vár, a scanf() címeket.
- A printf() és scanf() esetén nagyon fontos a konverziós specifikáció és a paramétertípusok megfelelősége.
	- A scanf()-nél különösen fontos a méretmódosítók megadása.
- A getchar() visszaadott értéke int, amit nem szabad átkonvertálni char-ra mielőtt az EOF-fal összehasonlítanánk.
- A C programban megadott fájl útvonal neveket a shell már nem dolgozza fel, így a "˜/data" vagy "\$HOME/data" mint fájlnév megadás hibás.
	- Környezeti változók értékeit a char \*getenv(const char \*name); (stdlib.h) függvény segítségével érhetjük el (pl. getenv("HOME")).
- **Bináris fájlműveleteknél fontos az "endianizmus", vagyis hogy honnan** származik a bináris adatállomány.
	- Az endianizmus nagyon alacsony szintű memóriabeli adatkezelésnél szintén fontos.

# Gyakori C hibák

Vegyes

- Ha egy típus elmarad, akkor a feltételezett típus int és nem void.
- Az int típus egyes variánsai nem teljesen kompatibilisek.
	- Alul- és túlcsordulás lehet pl. szűkebb értékkészletű vagy előjelkezelés tekintetében eltérő változóba íráskor.
- Nem szabad összetéveszteni a logikai és bináris, vagyis a && és &, illetve a || és | műveletet.
- A lebegőpontos értékekkel vigyázzunk!

```
float f = 0.67;
double d = 0.67;
printf ((f == d) ? "yes \n" : "no \n");
```
Bár a warning-ok nem akadályozzák meg a program fordítását, sok esetben komoly problémát okozhat a warning-ot kiváltó kódrészlet.

# <span id="page-34-0"></span>**Tartalom**

- [Kurzus információk](#page--1-0)
- [A SZTE és az informatikai képzés](#page--1-0)

- [Alapfogalmak](#page--1-0)
- **C** [Linux parancsok](#page--1-0)
- **C** [Linux shell](#page--1-0)
- [Felhasználók](#page--1-0)
- [Hálózat](#page--1-0)

- [Bevezető](#page--1-0)
- [Pénzváltás \(1. verzió\)](#page--1-0)
- [Pénzváltás \(2. verzió\)](#page--1-0)
- [Röppálya számítás](#page--1-0)
- [Röppálya szimuláció](#page--1-0)
- $\bullet$  [Az év napja](#page--1-0)
- [Csúszóátlag adott elemszámra](#page--1-0)
- **C**súszóátlag parancssorból
- [Basename standard inputról](#page--1-0)
- [Basename parancssorból](#page--1-0)
- **O** [Tér legtávolabbi pontjai](#page--1-0)
- [A nappalis gyakorlat értékelése](#page--1-0)

- [Alapfogalmak](#page--1-0)
- [A programozás fázisai](#page--1-0)
- [Algoritmus vezérlése](#page--1-0)
- [A C nyelvű program](#page--1-0)
- [Szintaxis](#page--1-0)
- [A C nyelv elemi adattípusai](#page--1-0)
- **A** C nyelv utasításai

- **[Bevezetés](#page--1-0)**
- [Szekvenciális vezérlés](#page--1-0)
- **•** [Függvények](#page--1-0)
- [Szelekciós vezérlések](#page--1-0)
- **[Ismétléses vezérlések 1.](#page--1-0)** 
	- [Eljárásvezérlés](#page--1-0)
- [Ismétléses vezérlések 2.](#page--1-0)

- [Az adatkezelés szintjei](#page--1-0)
- **[Elemi adattípusok](#page--1-0)**
- **[Pointer adattípus](#page--1-0)**
- **O** [Tömb adattípus](#page--1-0)

### **[Sztringek](#page--1-0)**

- [Pointerek és tömbök C-ben](#page--1-0)
- [Rekord adattípus](#page--1-0)
- **[Függvény pointer](#page--1-0)**
- [Halmaz adattípus](#page--1-0)
- [Flexibilis tömbök](#page--1-0)
- [Láncolt listák](#page--1-0)
- [Típusokról C-ben](#page--1-0)

- [Alapok](#page--1-0)
- [Adatállományok](#page--1-0)

- [A fordítás folyamata](#page--1-0)
- [A preprocesszor](#page--1-0)
- [A C fordító](#page--1-0)
- **[Assembler](#page--1-0)**
- **[Linker és modulok](#page--1-0)**

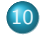

## [Gyakorlati kérdések](#page-0-0)

- [Memóriahasználat](#page-2-0)
- [Gyakori C hibák](#page-22-0)
- where c [felboncolva](#page-34-0)

# Hol vagyunk?  $[1/1]$ where.c [1–12]

1 main (1<br>2 .a.n.d) char 2 ,a,n,d) **char** \*\*a; {<br>3 for (d=atoi (a[1])/10\* 3 **f o r** (d= atoi (a [1])/10\*80 -  $4 \text{ atoi (a [2])}/5 - 596; n = "QNKA)$ 5 CLCCGZAAQBEAADAFaISADJABBA ^\ 6 SNLGAQABDAXIMBAACTBATAHDBAN \ 7 ZcEMMCCCCAAhEIJFAEAAABAfHJE \ 8 TBdFLDAANEfDNBPHdBcBBBEA\_AL \  $9 \mu \mu \mu \mu \mu$ E $1 + 31$ ;  $6 \mu \mu \mu \mu \mu$ <br>  $10 \hbox{F1++-3}$ ;  $10 \hbox{F2}$ ;  $10 \hbox{F1++-3}$ 10 [1++-3];) for (;n-->64;)<br>11 putchar (!d+++33<sup>~</sup>) 11 putchar  $(!d+++33^{\circ})$ <br>12 1&1):  $1 & 1$ ; }

Copyright (c) 1992, Landon Curt Noll & Larry Bassel. All Rights Reserved. Permission for personal, educational or non-profit use is granted provided that this copyright and notice are included in its entirety and remains unaltered. All other uses must receive prior permission in writing from both Landon Curt Noll and Larry Bassel.

# Hol vagyunk? A program értelmezése – 0.

```
main (l
       .a,n,d) char **a; {
  f o r (d= atoi (a [1])/10*80 -
 atoi (a [2])/5 - 596; n = "QNKACLCCGZAAQBEAADAFaISADJABBA^\
SNLGAQABDAXIMBAACTBATAHDBAN \
ZcEMMCCCCAAhEIJFAEAAABAfHJE \
TBdFLDAANEfDNBPHdBcBBBEA_AL \
␣H␣E␣L␣L␣O,␣␣␣␣W␣O␣R␣L␣D!␣"
   [1 + -3];) for (;n - - > 64;)
       putchar (!d + + + 33<sup>^</sup>
             l &1);}
```
Az eredeti programot úgy alakítjuk át, hogy az algoritmus, amit leír, ne változzon.

# Hol vagyunk? A program értelmezése – 1.

```
main(1,a,n,d)c h a r **a;
{
  f o r (d= atoi (a [1])/10*80 - atoi (a [2])/5 -596;
        n = " QNKA \CLCCGZAAQBEAADAFaISADJABBA ^\
SNLGAQABDAXIMBAACTBATAHDBAN\
ZcEMMCCCCAAhEIJFAEAAARAfHJE\
TBdFLDAANEfDNBPHdBcBBBEA_AL \
H_{\text{D}}E_{\text{D}}L_{\text{D}}D_{\text{D}}D_{\text{D}}D_{\text{D}}D_{\text{D}}[1 + + -3];for (;n - - > 64;)
        putchar(!d+++33^1@1):
}
```
Kezdjük egyszerű tördeléssel, mindössze szóközöket és sorvégeket helyezünk át a programban. Így már látszik, hogy régi típusú C függvényleírást használtunk.

# Hol vagyunk?

A program értelmezése – 2.

```
int main (l,a,n,d)
  int 1: char**a; int n; int d;
{
  f o r (d= atoi (a [1])/10*80 - atoi (a [2])/5 -596;
        n = " QNKA \CLCCGZAAQBEAADAFaISADJABBA ^\
SNLGAQABDAXIMBAACTBATAHDBAN\
ZcEMMCCCCAAhEIJFAEAAARAfHJE\
TBdFLDAANEfDNBPHdBcBBBEA_AL \
H_{\text{D}}E_{\text{D}}L_{\text{D}}D_{\text{D}}D_{\text{D}}D_{\text{D}}D_{\text{D}}[1 + + -3];for (;n - - > 64;)
        putchar (!d+++33^1&1);
}
```
A jelzett kiegészítésekkel a program működése nem változik, hiszen a C nyelv alapértelmezett típusa az int típus, azaz ha valahonnan elhagyjuk a típust, oda a fordító int-et képzel.

# Hol vagyunk? A program értelmezése – 3.

```
const char *str=" @NKACLCCGZAAQBEAADAFaISADJABBA ^ SNLGAQABDAXIMBAACTBATAHDBANZcE \
MMCCCCAAhEIJFAEAAABAfHJETBdFLDAANEfDNBPHdBcBBBEA_AL ␣H␣E␣L␣L␣O,␣␣␣␣W␣O␣R␣L␣D!␣"
i n t main (l,a,n,d)
  int 1; char**a; int n; int d;
{
  f o r (d= atoi (a [1])/10*80 - atoi (a [2])/5 -596;
      n = s tr[1 + + -3]:
    for ( :n-->64; )putchar (!d+++33^1&1);
}
```
- Most a programban megadott hosszú sztringet kiemeljük egy külön globális változóba, hogy ne zavarjon a program megértésében.
- Egy keveset elvégzünk a preprocesszor munkájából is, hogy a sztringünket kicsit összébbhúzzuk. Az értéke ezzel az átalakítással nem változik.

# Hol vagyunk? A program értelmezése – 4.

```
const char *str="@NKACLCCGZAAQBEAADAFaISADJABBA^SNLGAQABDAXIMBAACTBATAHDBANZcE\
MMCCCCAAhEIJFAEAAABAfHJETBdFLDAANEfDNBPHdBcBBBEA_AL<sub>U</sub>H<sub>U</sub>E<sub>U</sub>L<sub>U</sub>L<sub>U</sub>O,
<sub>uuuu</sub>W<sub>U</sub>O<sub>U</sub>RULUD!U"
i n t main (l,a,n,d)
   int 1; char**a; int n; int d;
{
   f o r (d=( atoi (a [1])/10*80 )-( atoi (a [2])/5 )-(7*80+36);
        n = str [1 + + -3]:) {
     for ( :n-->64:) {
        putchar (!d+++33^1&1);
      }
   }
}
```
Az átláthatóság kedvéért kiteszünk pár zárójelet, és láthatóvá tesszük a 80 karakter széles terminál oszlopszámát a kódban.

## Hol vagyunk? A program értelmezése – 5.

}

```
c o n s t c h a r * str =" @NKACLCCGZAAQBEAADAFaISADJABBA ^ SNLGAQABDAXIMBAACTBATAHDBANZcE \
MMCCCCAAhEIJFAEAAABAfHJETBdFLDAANEfDNBPHdBcBBBEA_AL<sub>U</sub>H<sub>U</sub>E<sub>U</sub>L<sub>U</sub>L<sub>U</sub>O,<sub>U</sub>ngoQRULUD!
i n t main (l,a,n,d)
  int 1; char**a; int n; int d;
{
  int sor=80, px, py;
  py=(atoi(a[1])/10)-7;
  px=(atoi(a[2])/5)+36;
  for (d=py*sort-px;n = str[1 + + -3];) {
     for (; n - - > 64;) {
       putchar (!d+++33^1&1);
     }
   }
```
- A külső ciklus inicializálását egy kicsit átalakítjuk, hogy érthetőbb legyen.
- Látszik, hogy d-be a paraméterben kapott kétdimenziós koordináta 80 oszlopot feltételező sorfolytonossá alakított értéke kerül, méghozzá úgy, hogy az origót a 7. sor 36. oszlopába toltuk el. (A bal felső sarok az (N70°, W180°) koordinátáknak felel meg.)

## Hol vagyunk? A program értelmezése – 6.

}

```
c o n s t c h a r * str =" @NKACLCCGZAAQBEAADAFaISADJABBA ^ SNLGAQABDAXIMBAACTBATAHDBANZcE \
MMCCCCAAhEIJFAEAAABAfHJETBdFLDAANEfDNBPHdBcBBBEA_AL<sub>U</sub>H<sub>U</sub>E<sub>U</sub>L<sub>U</sub>L<sub>U</sub>O,<sub>U</sub>ngoQRULUD!
i n t main (l,a,n,d)
  int 1; char**a; int n; int d;
{
  int sor=80, px, py;
  py =( atoi (a [1])/10) -7;
  px =( atoi (a [2])/5)+36;
  for (d=py*sor - px;n=str (1++) -31;) {
     for (; n - - > 64;) {
        putchar (!d+++33^1&1);
     }
   }
```
Most nézzük a sztring indexelését. Hozzávéve azt, hogy a programot 2 paraméterrel történő futtatásra tervezték, azaz az argc szerepét betöltő l értéke 3-ról indul, a ciklus egyszerűen végiglépked a sztring karakterein, egészen a 0 kódú karakterig.

## Hol vagyunk? A program értelmezése – 7.

}

```
c o n s t c h a r * str =" @NKACLCCGZAAQBEAADAFaISADJABBA ^ SNLGAQABDAXIMBAACTBATAHDBANZcE \
MMCCCCAAhEIJFAEAAABAfHJETBdFLDAANEfDNBPHdBcBBBEA_AL ␣H␣E␣L␣L␣O,␣␣␣␣W␣O␣R␣L␣D!␣"
i n t main (l,a,n,d)
  int 1; char**a; int n; int d;
{
  int sor=80, px, py;
  py =( atoi (a [1])/10) -7;
  px =( atoi (a [2])/5)+36;
  for (d=py*sor - px;n=str [(1) + + -3];) {
    while((n--))'@') {
      putchar (!d+++33^1&1);
    }
  }
```
A belső ciklusból csak a feltételt használjuk, így az ekvivalensen átalakítható egy while ciklussá, ami annyiszor fut le, amennyivel a sztring kiolvasott karakterének kódja nagyobb a @ karakter kódjánál.

## Hol vagyunk? A program értelmezése – 8.

}

```
c o n s t c h a r * str =" @NKACLCCGZAAQBEAADAFaISADJABBA ^ SNLGAQABDAXIMBAACTBATAHDBANZcE \
MMCCCCAAhEIJFAEAAABAfHJETBdFLDAANEfDNBPHdBcBBBEA_AL<sub>U</sub>H<sub>U</sub>E<sub>U</sub>L<sub>U</sub>L<sub>U</sub>O,<sub>U</sub>ngoQRULUD!
i n t main (l,a,n,d)
  int 1; char**a; int n; int d;
{
  int sor=80, px, py;
  py =( atoi (a [1])/10) -7;
  px =( atoi (a [2])/5)+36;
  for (d=py*sor - px;n=str [(1) + + -3];) {
     while ((n--)>'0') {
       putchar ((((d++))+33)^{(1k1)});}
   }
```
A prioritásoknak megfelelő zárójelezéssel most is láthatóvá tehetjük a kifejezés felépítését. (Ehhez persze felhasználjuk, hogy a +++ sorozatot a fordító mohó módon ++ + műveletekként értelmezi.)

# Hol vagyunk? A program értelmezése – 9.

}

```
c o n s t c h a r * str =" @NKACLCCGZAAQBEAADAFaISADJABBA ^ SNLGAQABDAXIMBAACTBATAHDBANZcE \
MMCCCCAAhEIJFAEAAABAfHJETBdFLDAANEfDNBPHdBcBBBEA_AL<sub>U</sub>H<sub>U</sub>E<sub>U</sub>L<sub>U</sub>L<sub>U</sub>O,
<sub>uuuu</sub>W<sub>U</sub>O<sub>U</sub>RULUD!U"
i n t main (l,a,n,d)
   int 1; char**a; int n; int d;
{
   int sor=80, px, py;
  py =( atoi (a [1])/10) -7;
  px =( atoi (a [2])/5)+36;
   for (d=py*sor - px;n=str [(1) + + -3];) {
     while ((n--)>'0') {
        putchar ((((d++))+'!)^{\hat{ }}(1k1));}
   }
```
- A sorfolytonos pozíciót jelző d változót lépésenként növeljük, majd egy negációval 0 (keresett pozíció) vagy 1 (egyéb pozíció) értékre konvertáljuk és hozzáadjuk egy karakterkódhoz. Az ügyes karakterválasztás miatt ez meghatározza az utolsó előtti bitet.
- Ezután l párosságától függően az utolsó bitet is megváltoztatjuk. Így összesen 4-féle karaktert kaphatunk.

# Hol vagyunk? A program kimenete

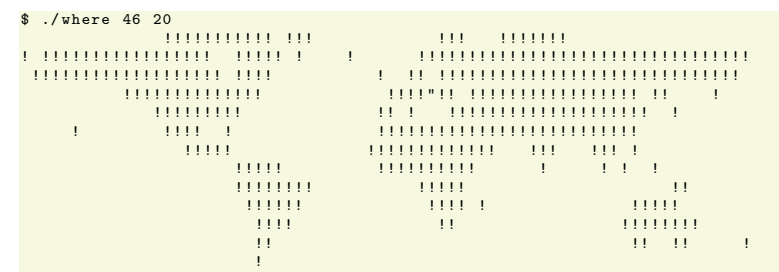

- \$
- A kiírt karakter ' ' vagy ' ! ', ha d nem nulla és 1 páratlan vagy páros, illetve ''' vagy '#', ha d nulla és 1 páros vagy páratlan.
- Vagyis a sztring karakterei felváltva a szárazföld-víz szekvenciák hosszát határozták meg, míg a d 0 értéke a speciális karakter kiírásának helyét.

# Köszönöm a figyelmet!

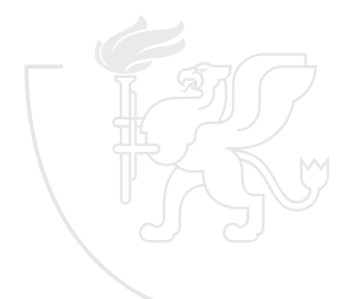